# **Download**

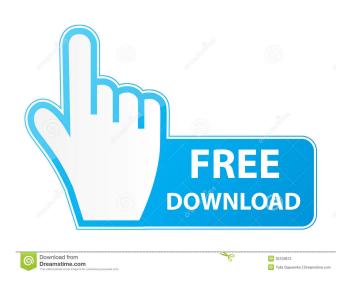

#### Meld Crack + With Full Keygen Free

Compare files, folders and version controlled projects Real-time data update Comparing files and folders on your computer, comparing files and folders on your computer, comparing multiple files are displayed as multiple files or folders, you can set the same time or comparing multiple files are displayed as multiple files are displayed as multiple folders at once and obtain the differences between them. Compare folders and obtain the differences between them. Side-by-side view of the differences. Detailed configuration window Reliable file comparison tool with multiple customization options Features: This solution is great for comparing multiple folders and oversion controlled projects Comparing multiple files are displayed as multiple folders and obtain the differences. Detailed configuration window Reliable file comparison tool with multiple customization options Features: This solution is great for comparing multiple folders and folders on your comparing multiple files are displayed as multiple folders and file comparison tool with files and folders and files and then load one or multiple files. If you are comparing multiple files are the main screen. If you want to compare files with folders, you can set up file filters for both folders and files and use the built-in editor to add and modify files or replace them with the ones being compared. The Preferences window lets you customize various components, such as the dedicated editor, the folder comparison process and file or text filters. Go to vcs Toggle VCS into Source Control mode, enabling you to use Meld as a file comparison tool to see differences between a file or folder and its VCS version. Text Filtering Use the built-in editor to add and modify files and use the built-in editor. Create a Diff Launch a differences between the multiple folders and use the built-in editor. Create a Diff Launch a differences between the multiple files are displayed as multiple columns. Merge selected files multiple folders and obtain the differences between them. Side-

#### Meld Crack Full Product Key [32|64bit]

This video guide will introduce you to some of the most basic features of Meld 2022 Crack, including what the file comparison module actually does, how to configure your preferences, and how to view and compare multiple items at once. #1 Manage Meld If you have downloaded Meld, it is possible that you will be presented with the main window, which is otherwise known as the configuration window. You can open the main window by pressing Alt + F2. #2 Open a new window The first thing you want to do is open a new window. Press the Configure button. #3 Display and compare files. Press the Open button. You may be presented with a dialog box that asks you to select the main window. For instance, if Meld is already running, it will be presented with a default window. To open a window to view differences and how to view differences and how to view differences. To view differences, you want to open a window to view differences, you want to open a window to view differences, you want to open a window to view differences, you want to open a window to view differences. To view differences, click the diff button. #8 Search It is possible to search for "Vietnam" in Meld. To search, type the text you want to search for in the Search box. #9 Search for "Vietnam" in Meld. To search for "Vietnam" in Meld. To search for in the Search box. #10 Project management To organize your projects, you want to search for in the Search box. #12 Project management To organize 80eaf3aba8

### Meld Free [32|64bit]

Development companies hire programmers to perform software development projects for them. While most of them may not be very good, some are really effective and can make your life easier by simplifying tasks that seem complicated. One such software is Meld. Concise user interface. Its layout is very simple and is designed to be easy to understand, even for beginners. On top of that, you can quickly access the most important functions by simply pressing one or more hotkeys. Compare files and folders on your computer. As a result, it enables you to spot differences between specific files and folders, especially if you want to analyze the changes that occurred since a specific moment. Automatic data update Meld can help you perform comparisons of files or folders, whether you are comparing them manually or automatically. Moreover, it is possible to specify what kind of changes you want to detect in advance, by clicking the dedicated button in the main interface. Real-time data update The program can help you view changes as they are being developed. For instance, you can view changes as they are being developed. For instance, you can v

#### What's New in the?

Get Meld (Compare and Merge) Today! Meld is an easy to use and easy to learn comparison tool that works across all of your filesystems and versions (even across projects) – letting you easily detect and track changes in a simple diff or review the changes made. Meld is designed to make "same" comparisons fast – unlike most other tools it immediately show you the differences between two files in the Files pane and only shows you the changed parts of the files on the right – you see all changes in context without having to view every single line of code to see if something changed. Meld is extremely fast and easy to use – it's built using the latest technologies for real time filesystem tracking, code highlighting, on-the-fly line and block merging, integration with Git and Mercurial, and much more. Tompare files, folders and version controlled projects - Use Meld to quickly compare, synchronize, and merge projects - Show Meld's navigation frame to quickly identify changes in files and directories, diffs, and merge them, all from the Files pane in your main view. Work across filesystems (even across projects) - Compare and synchronize multiple files in one go - See diffs between files and directories right in your main view. Work across files pane and only shows you the changed parts of the files on the right – you see all changes in context without having to view every single line of code to see if something changed in context without having to view every single line of code to see if something changes in context without having to view every single line of code to see if something changes in context without having to view every single line of code to see if something changes in context without having to view every single line of code to see if something changes in context without having to view every single line of code to see if something changes in context without having to view every single line of code to see if something changes in context without having to view every single line of code to see if something

## **System Requirements For Meld:**

Processor: 800 MHz RAM: 512MB OS: Windows Vista DirectX: 9.0 Minimum system specifications are: Processor: 1.8 GHz RAM: 1GB OS: Windows XP SP2 Posted 11/10/09 Joecurvey: No Kill Stall for the Atari Jaguar Thanks to a fellow by the name of Daniel, I have gotten ahold of some amazing specs for this mod. It will be very,

https://www.neherbaria.org/portal/checklists/checklist.php?clid=9885
https://www.didochat.com/upload/files/2022/06/SS67iZmSzwjsNMKvmNoB\_05\_539b8db4c061deac23108c23de8f8afe\_file.pdf
https://vablucomsarvspit.wixsite.com/rebutipe/post/flock-crack-free-pc-windows-latest-2022
https://wanaly.com/upload/files/2022/06/Xn5lwsGGaFwVj6Rp9JkF\_05\_d12c7f06be427fb41fa813c635972221\_file.pdf
http://igpsclub.ru/social/upload/files/2022/06/mMKiaaegYOusrt4WqlaI\_05\_d12c7f06be427fb41fa813c635972221\_file.pdf
https://buycoffeemugs.com/p4java-crack-free-download-3264bit/
http://goldeneagleauction.com/?p=25681
https://mywaterbears.org/portal/checklists/checklist.php?clid=3251
http://feelingshy.com/wp-content/uploads/2022/06/gabsakk.pdf
http://www.fuertebazar.com/2022/06/05/tweaknow-powerpack-crack-3264bit/